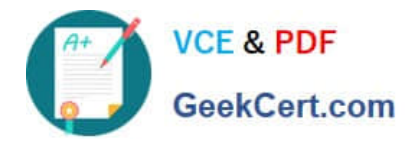

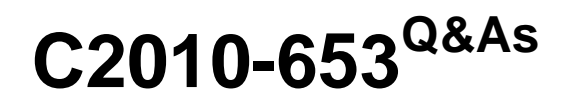

Fundamentals of IBM TRIRIGA Application Platform V3.2.1 Application Development

# **Pass IBM C2010-653 Exam with 100% Guarantee**

Free Download Real Questions & Answers **PDF** and **VCE** file from:

**https://www.geekcert.com/c2010-653.html**

## 100% Passing Guarantee 100% Money Back Assurance

Following Questions and Answers are all new published by IBM Official Exam Center

**Colonization** Download After Purchase

- **@ 100% Money Back Guarantee**
- **63 365 Days Free Update**
- 800,000+ Satisfied Customers

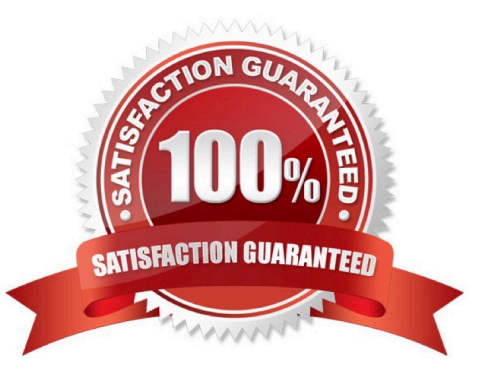

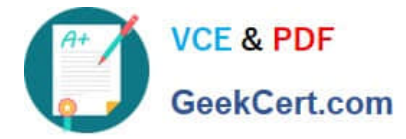

### **QUESTION 1**

Which statement is true in describing a dependent list?

- A. Dependent lists must be dynamic.
- B. A list is set to dependent after both lists are created.
- C. A dependent list must have more entries than the parent list.
- D. The parent of a dependent list must exist before a dependent list can be created.

Correct Answer: D

### **QUESTION 2**

A business object has multiple forms, and on one of them a locator field needs to be set to Required. Which tool is used to accomplish this?

- A. Form Builder
- B. Data Modeler
- C. Data Integrator
- D. Workflow Builder
- Correct Answer: A

### **QUESTION 3**

What is the purpose of the Platform Logging feature of the TRIRIGA Admin Console?

- A. It logs all platform related errors to a debug file.
- B. It requires a restart of the application server to enable.
- C. It logs both application and platform related errors to a debug file.
- D. It enables real-time, debug-level logging for numerous platform features.

Correct Answer: D

#### **QUESTION 4**

Records have been created with a field called cstExeptionUsedLI, and some have a value of Days Away From Work. The client has decided they want the list updated with new values and to also remove from the list Days Away From Work.

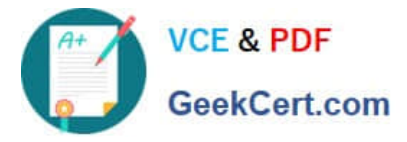

How does this affect the record?

A. The record\\'s list field will come up blank, the record should be updated again providing a value from the list.

B. The system will not allow the removal of Days Away From Work since there is a record that is using that value.

C. It does not affect the record; the record will continue to use the previous list values, and it can never use the new values for auditing purposes.

D. It does not affect the record; the record will still have Days Away From Work as its list field value, and it can also use the new values in the list.

Correct Answer: D

### **QUESTION 5**

A new Number field must be created to sum four other Number fields together and display the result. How can the TRIRIGA Data Modeler accomplish this?

A. only by using a regular formula

- B. only by using a custom workflow
- C. only by using an extended formula
- D. by using either a regular or extended formula

Correct Answer: D

[C2010-653 VCE Dumps](https://www.geekcert.com/c2010-653.html) [C2010-653 Practice Test](https://www.geekcert.com/c2010-653.html) [C2010-653 Study Guide](https://www.geekcert.com/c2010-653.html)